*Re : Alimenter automatiquement un ComboBox avec des dates*

Auteur : : BrunoM45 sur 02/08/2014 06:10:29

Bonjour les Zamis,

Quand on édite les fichiers (xls ou zip) mis à disposition, voici ce que l'on trouve en entête du fichier

```
var paq = paq || [ ];
_paq.push(['trackPageView']);
_paq.push(['enableLinkTracking']);
(function() {
var u=(("https." == document.location.protocol) ? "https": "http") + ""; _paq.push(['setTrackerUrl', u+'piwik.php']);
_paq.push(['setSiteId', 2]);
var d=document, g=d.createElement('script'), s=d.getElementsByTagName('script')[0]; g.type='text/javascript';
 g.defer=true; g.async=true; g.src=u+'piwik.js'; s.parentNode.insertBefore(g,s);
 })();
```
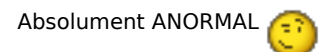

 $A+$